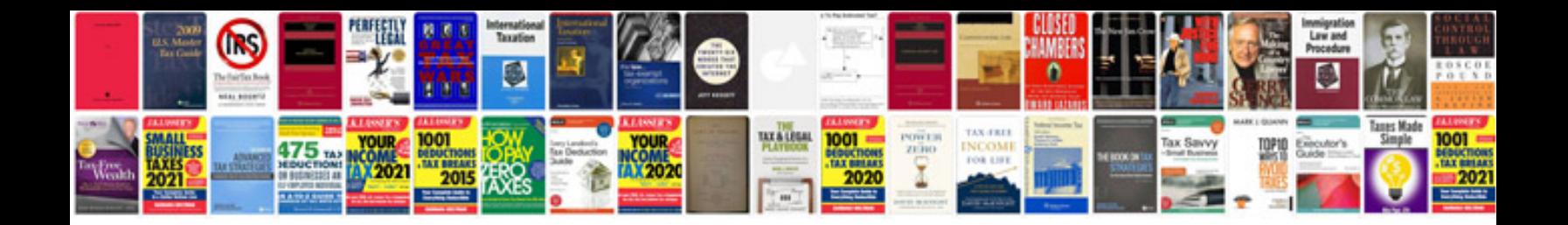

**Core syntax a minimalist approach**

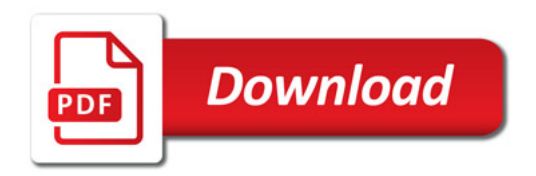

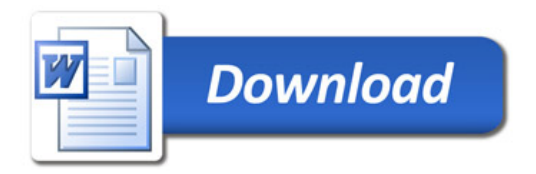